# **PRUEBA DE ACCESO (EBAU)**

# **UNIVERSIDAD DE EXTREMADURA**

## **JUNIO – 2022**

### (RESUELTOS por Antonio Menguiano)

MATEMÁTICAS II Tiempo máximo: 1 horas y 30 minutos

## INSTRUCCIONES PARA REALIZAR EL EXAMEN.

El examen consta de 10 preguntas. Es estudiante ha de elegir 5 preguntas. En ningún caso deberá responder a un número mayor del indicado porque en la corrección del examen sólo se tendrán en cuenta las cinco primeras preguntas respondidas. Se seguirá el orden en el que las respuestas aparezcan desarrolladas por el estudiante. Si se desea que alguna de ellas no sea tenida en cuenta, el estudiante ha de tacharla y dejarlo claramente indicado. En este caso, además de las cuatro primeras preguntas sin tachar, se corregirá la que ocupe el siguiente lugar. Justificar las respuestas y las soluciones. INCUCLOINES PARA REALIZAR EL EXAMIEN.<br>
SERVIS PARA REALIZAR EL EXAMIEN.<br>
deberá responder a un número mayor del indicado porque en la correction<br>
den en sólo se tendrán en cuenta las cinco primeras reguntas respondidas. S

**PREGUNTAS** 

1°) Sean las matrices 
$$
A = \begin{pmatrix} 2 \\ 1 \\ a \end{pmatrix}
$$
,  $B = \begin{pmatrix} 3 \\ -1 \\ -4 \end{pmatrix}$  y  $C = \begin{pmatrix} 1 \\ 2 \\ 1 \end{pmatrix}$ .

a) Comprobar, cuando sea posible, las matrices  $C \cdot B^t$ ;  $B^t \cdot C$ ;  $B \cdot C$ , cuando  $B^t$  es la matriz traspuesta de B.

b) Hallar  $a \in R$  para que el sistema  $x \cdot A + y \cdot B = C$  de las tres ecuaciones y dos incógnitas  $x e y$ , sea compatible determinado y resolverlo pare ese valor de  $a$ .

----------

a)

$$
C \cdot B^t = \begin{pmatrix} 1 \\ 2 \\ 1 \end{pmatrix} \cdot (3 \quad -1 \quad -4) = \begin{pmatrix} 3 & -1 & -4 \\ 6 & -2 & -8 \\ 3 & -1 & -4 \end{pmatrix}.
$$

$$
B^t \cdot C = (3 \quad -1 \quad -4) \cdot \begin{pmatrix} 1 \\ 2 \\ 1 \end{pmatrix} = \underline{(-3)}.
$$

$$
B \cdot C = \begin{pmatrix} 3 \\ -1 \\ -4 \end{pmatrix} \cdot \begin{pmatrix} 1 \\ 2 \\ 1 \end{pmatrix} \Rightarrow \underline{No \; e s \; posible}.
$$

 Para que dos matrices se puedan multiplicar es necesario que el número de columnas del multiplicando sea igual al número de filas del multiplicador y, en este caso, el multiplicando tiene una columna y el multiplicador tiene tres filas.

 $b)$ 

$$
x \cdot A + y \cdot B = C \Rightarrow x \cdot \begin{pmatrix} 2 \\ 1 \\ a \end{pmatrix} + y \cdot \begin{pmatrix} 3 \\ -1 \\ -4 \end{pmatrix} = \begin{pmatrix} 1 \\ 2 \\ 1 \end{pmatrix} \Rightarrow \begin{cases} 2x + 3y = 1 \\ x - y = 2 \\ ax - 4y = 1 \end{cases}.
$$

Las matrices de coeficientes y ampliada son las siguientes:

$$
M = \begin{pmatrix} 2 & 3 \\ 1 & -1 \\ a & -4 \end{pmatrix} y M' = \begin{pmatrix} 2 & 3 & 1 \\ 1 & -1 & 2 \\ a & -4 & 1 \end{pmatrix}.
$$

Según el teorema de Rouché-Fröbenius, para que un sistema sea compatible determinado es necesario que los rangos de las matrices de coeficientes y ampliada sean iguales e iguales al número de incógnitas.

En el caso que nos ocupa, ambos rangos tienen que ser dos, por ser dos el número de incógnitas.

$$
Rang M' = 2 \Rightarrow |M'| = 0:
$$

$$
\begin{vmatrix} 2 & 3 & 1 \\ 1 & -1 & 2 \\ a & -4 & 1 \end{vmatrix} = 0; -2 - 4 + 6a + a + 16 - 3 = 0; 7a + 7 = 0 \Rightarrow \underline{a} = -1.
$$

 $2x + 3y = 1$ <br>El sistema resulta:  $x - y = 2$ . Para su resolución son suficiente dos de sus  $-x - 4y = 1$ 

ecuaciones, por ejemplo, segunda y tercera:

$$
\begin{aligned}\nx - y &= 2 \\
-x - 4y &= 1\n\end{aligned}\n\Rightarrow -5y = 3; \quad y = -\frac{3}{5}.\quad x + \frac{3}{5} = 2; \quad 5x + 3 = 10 \Rightarrow x = \frac{7}{5}.
$$
\n
$$
\underline{\text{Solution: } x = \frac{7}{5}, y = -\frac{3}{5}}.
$$

 $2^{\circ}$ ) Dadas las matrices  $M = \begin{bmatrix} 1 & 0 \\ 0 & 1 \end{bmatrix}$ 3 0 0 2 3 0 1 2 3  $\begin{bmatrix} y N = 0 \end{bmatrix}$ 0 1 0  $2 \t 0 \t -2$  $0 \t -1 \t 3$ . Calcular la matriz X cuadrada de orden 3 que cumple  $M \cdot X - N = 2X$ .

----------

$$
M \cdot X - N = 2X; \quad M \cdot X - 2X = N; \quad (M - 2I) \cdot X = N;
$$
\n
$$
(M - 2I)^{-1} \cdot (M - 2I) \cdot X = (M - 2I)^{-1} \cdot N; \quad I \cdot X = (M - 2I)^{-1} \cdot N \Rightarrow
$$
\n
$$
\Rightarrow X = (M - 2I)^{-1} \cdot N. \quad (*)
$$

$$
M - 2I = \begin{pmatrix} 3 & 0 & 0 \\ 2 & 3 & 0 \\ 1 & 2 & 3 \end{pmatrix} - \begin{pmatrix} 2 & 0 & 0 \\ 0 & 2 & 0 \\ 0 & 0 & 2 \end{pmatrix} = \begin{pmatrix} 1 & 0 & 0 \\ 2 & 1 & 0 \\ 1 & 2 & 1 \end{pmatrix}.
$$

Se obtiene la inversa de  $(M - 2I)$  por el método de Gauss-Jordan.

$$
\Rightarrow X = (M - 2I)^{-1} \cdot N. (*)
$$
\n
$$
M - 2I = \begin{pmatrix} 3 & 0 & 0 \\ 2 & 3 & 0 \\ 1 & 2 & 3 \end{pmatrix} - \begin{pmatrix} 2 & 0 & 0 \\ 0 & 2 & 0 \\ 0 & 0 & 2 \end{pmatrix} = \begin{pmatrix} 1 & 0 & 0 \\ 2 & 1 & 0 \\ 1 & 2 & 1 \end{pmatrix}.
$$
\nSe obtiene la inversa de  $(M - 2I)$  por el método de Gauss-Jordan.

\n
$$
(M - 2I|I) = \begin{pmatrix} 1 & 0 & 0 \\ 2 & 1 & 0 \\ 1 & 2 & 10 \end{pmatrix} \cdot (M - 2I) = \begin{pmatrix} 1 & 0 & 0 \\ 2 & 1 & 0 \\ 1 & 2 & 10 \end{pmatrix} \cdot (M - 2I) = \begin{pmatrix} F_2 \cdot F_2 - 2F_1 \\ F_3 \cdot F_3 - F_1 \end{pmatrix} \Rightarrow
$$
\n
$$
\Rightarrow \begin{pmatrix} 1 & 0 & 0 \\ 0 & 1 & 0 \\ 0 & 2 & 1 \end{pmatrix} - 2 \begin{pmatrix} 1 & 0 & 0 \\ 1 & 0 & 1 \\ 1 & 0 & 1 \end{pmatrix} \Rightarrow \{F_3 \rightarrow F_3 - 2F_2\} \Rightarrow \begin{pmatrix} 1 & 0 & 0 \\ 0 & 1 & 0 \\ 0 & 0 & 1 \end{pmatrix} - 2 \begin{pmatrix} 1 & 0 \\ 1 & 0 \\ 1 & 0 \end{pmatrix} \Rightarrow
$$
\n
$$
\Rightarrow (M - 2I)^{-1} = \begin{pmatrix} 1 & 0 & 0 \\ -2 & 1 & 0 \\ 3 & -2 & 1 \end{pmatrix}.
$$
Sustituyendo en (\*):  
\n
$$
X = (M - 2I)^{-1} \cdot N = \begin{pmatrix} 1 & 0 & 0 \\ -2 & 1 & 0 \\ 3 & -2 & 1 \end{pmatrix} \cdot \begin{pmatrix} 0 & 1 & 0 \\ 2 & 0 & -2 \\ -4 & -1 & 3 \end{pmatrix} \Rightarrow
$$
\n
$$
X = \begin{pmatrix} 0 & 1 & 0 \\ 2 & -2 & -2 \\ -4 & 2 & 7 \end{pmatrix}.
$$

3°) Dados el plano  $\pi \equiv x + 2y - z = 0$  y la recta  $r \equiv \begin{cases} y - 2x = 1 \\ x - z = 0 \end{cases}$ :

a) Hallar el punto de intersección del plano  $\pi$  y la recta  $r$ .

 $b)$  Calcular la distancia del origen a la recta  $r$ .

) El punto de intersección del plano  $\pi$  y la recta  $r$  es la solución del sistema de tres ecuaciones con tres incógnitas que determinan:  $x + 2y - z = 0$  $-2x + y = 1$  $x - z = 0$ . Resolviendo por sustitución:

----------

$$
z = x \Rightarrow \begin{cases} x + 2y - x = 0 \\ -2x + y = 1 \end{cases} \begin{cases} 2y = 0 \\ -2x + y = 1 \end{cases} \Rightarrow y = 0; \ x = -\frac{1}{2} \Rightarrow \frac{P\left(-\frac{1}{2}, 0, -\frac{1}{2}\right)}{P\left(-\frac{1}{2}, 0, -\frac{1}{2}\right)}.
$$

 $b)$ 

 La distancia de un punto a una recta puede determinarse teniendo en cuenta que el área del paralelogramo que forman dos vectores es el módulo de su producto vectorial y, de forma geométrica, es el producto de la base por la altura. ciones con tres incógnitas que determinan:  $-2x + y = 1$ . Resolviendo<br>
ión:<br>  $z = x \Rightarrow x + 2y - x = 0$ <br>  $-2x + y = 1$ ,  $-2x + y = 1$ ,  $y = 0$ ;  $x = -\frac{1}{2} \Rightarrow \frac{p(-\frac{1}{2}, \frac{1}{2})}{2}$ <br>
La distancia de un punto a una recta puede determinarse te

 $\mathfrak{r}$ 

 Para una mejor comprensión del proceso se hace el esquema de la situación adjunto.

$$
S = |\overrightarrow{v_r} \wedge \overrightarrow{AO}|
$$
  

$$
S = |\overrightarrow{v_r}| \cdot h
$$

$$
\Rightarrow |\overrightarrow{v_r} \wedge \overrightarrow{AO}| = |\overrightarrow{v_r}| \cdot h \Rightarrow
$$

 $\Rightarrow h = d(0, r) = \frac{|\vec{v}_r \wedge A0|}{|\vec{v}_r|}.$ 

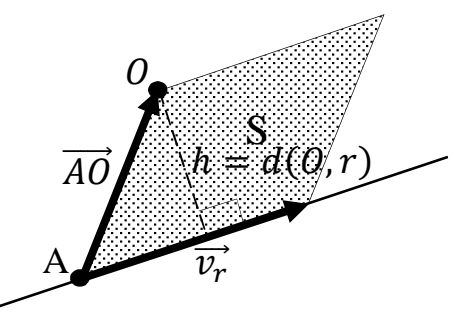

La expresión de  $r$  por unas ecuaciones paramétricas es la siguiente:

$$
r \equiv \begin{cases} y - 2x = 1 \\ x - z = 0 \end{cases} \Rightarrow x = z = \lambda \Rightarrow y = 1 + 2\lambda \Rightarrow r \equiv \begin{cases} x = \lambda \\ y = 1 + 2\lambda. \\ z = \lambda \end{cases}
$$

Un punto y un vector director de r son  $A(0, 1, 0)$  y  $\overrightarrow{v_r} = (1, 2, 1)$ .

$$
\overrightarrow{AO} = [O - A] = [(0, 0, 0) - (0, 1, 0)] = (0, -1, 0).
$$

Aplicando la fórmula al punto  $O<sub>y</sub>$  a la recta r:

$$
d(0,r) = \frac{|\overrightarrow{v_r} \wedge \overrightarrow{AO}|}{|\overrightarrow{v_r}|} = \frac{\begin{vmatrix} i & j & k \\ 1 & 2 & 1 \\ 0 & -1 & 0 \end{vmatrix}}{\sqrt{1^2 + 2^2 + 1^2}} = \frac{|-k+i|}{\sqrt{1+4+1}} = \frac{|i-k|}{\sqrt{6}} = \frac{\sqrt{1^2 + (-1)^2}}{\sqrt{6}} = \frac{\sqrt{2}}{\sqrt{6}} = \frac{1}{\sqrt{3}} \Rightarrow d(0,r) = \frac{\sqrt{3}}{3}u.
$$

Otra forma de resolver este ejercicio es la siguiente:

El haz de planos perpendiculares a r es el siguiente:  $\alpha \equiv x + 2y + z + D = 0$ .

De los infinitos planos del haz  $\alpha$ , el plano  $\beta$  que contiene al punto  $O(0, 0, 0)$  es el que satisface su ecuación:

$$
\alpha \equiv 2y + 3z + D = 00(0, 0, 0)\n\Rightarrow D = 0 \Rightarrow \beta \equiv x + 2y + z = 0.
$$

El punto B, intersección de la recta r con el plano  $\beta$  es la solución del sistema que forman:

$$
\begin{array}{c}\n\beta \equiv x + 2y + z = 0 \\
r \equiv \begin{cases}\ny - 2x = 1 \\
x - z = 0\n\end{cases} & x + 2y + z = 0 \\
\begin{cases}\nx + 2y + z = 0 \\
-2x + y = 1\n\end{cases} \Rightarrow x = z \Rightarrow \begin{cases}\nx + 2y + x = 0 \\
-2x + y = 1\n\end{cases}\n\end{array}
$$

 $2x + 2y = 0$ <br>-2x + y = 1  $\Rightarrow$  3y = 1  $\Rightarrow$  y =  $\frac{1}{3}$ ; -2x +  $\frac{1}{3}$  = 1; -6x + 1 = 3; -6x = 2;

 $3x = -1$ ;  $x = -\frac{1}{3} \Rightarrow B\left(-\frac{1}{3}, \frac{1}{3}, -\frac{1}{3}\right)$ .

La distancia pedida del punto O a la recta r es equivalente a la distancia entre los puntos O y B, o sea el módulo de  $|\overrightarrow{OB}|$ :

$$
d(0,r) = |\overrightarrow{OB}| = \sqrt{\left(-\frac{1}{3}\right)^2 + \left(\frac{1}{3}\right)^2 + \left(-\frac{1}{3}\right)^2} =
$$
  
=  $\sqrt{\frac{1}{9} + \frac{1}{9} + \frac{1}{9}} = \sqrt{\frac{3}{9}} = \sqrt{\frac{1}{3}} = \sqrt{\frac{1}{3}} = \frac{1}{\sqrt{3}} \Rightarrow d(0,r) = \frac{\sqrt{3}}{3}u.$ 

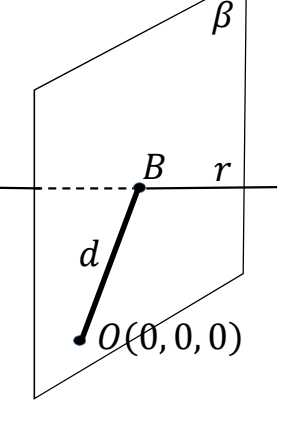

4°) Dada la recta  $r \equiv \frac{x-1}{2}$  $\frac{-1}{2} = \frac{y+1}{3}$  $\frac{+1}{3} = \frac{z-2}{1}$  $\frac{-2}{1}$ :

 $a)$  Hallar la ecuación del plano que pasa por el origen y contiene a la recta  $r$ .

 $b$ ) Hallar la ecuación del plano que pasa por el origen y es perpendicular a la recta  $r$ .

----------

a) Un punto y un vector director de r son 
$$
P(1, -1, 2)
$$
 y  $\overrightarrow{v_r} = (2, 3, 1)$ .

$$
\overrightarrow{OP} = [(1,-1,2)-(0,0,0)] = (1,-1,2).
$$

El plano  $\pi$  que contiene al origen y a  $r$  es el siguiente:

$$
OP = [(1, -1, 2) - (0, 0, 0)] = (1, -1, 2).
$$
  
\nEl plano π que contiene al origen y a r es el siguiente:  
\n
$$
π(\overrightarrow{v_r}, \overrightarrow{OP}; P) = \begin{vmatrix} x - 1 & y + 1 & z - 2 \\ 2 & 3 & 1 \\ 1 & -1 & 2 \end{vmatrix} = 0;
$$
  
\n
$$
6(x - 1) + (y + 1) - 2(z - 2) - 3(z - 2) + (x - 1) - 4(y + 1) = 0;
$$
  
\n
$$
7(x - 1) - 3(y + 1) - 5(z - 2) = 0; 7x - 7 - 3y - 3 - 5z + 10 = 0 \Rightarrow
$$
  
\n
$$
π ≡ 7x - 3y - 5z = 0.
$$
  
\n*b*)  
\nEl haz de planos perpendiculares a r es el siguiente: α ≡ 2x + 3y + z -  
\nDe los infinitos planos del haz α, el plano β que contiene al punto *O*(0  
\nel que satisface su ecuación:  
\n
$$
α ≡ 2x + 3y + z + D = 0
$$
  
\n
$$
O(0, 0, 0)
$$
  
\n
$$
⇒ D = 0 \Rightarrow \underline{β} ≡ 2x + 3y + z = 0.
$$
  
\n
$$
**********
$$

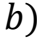

El haz de planos perpendiculares a  $r$  es el siguiente:  $\alpha \equiv 2x + 3y + z + D = 0$ .

De los infinitos planos del haz  $\alpha$ , el plano  $\beta$  que contiene al punto  $O(0, 0, 0)$  es el que satisface su ecuación:

$$
\alpha \equiv 2x + 3y + z + D = 0 \nO(0, 0, 0)
$$
\n
$$
\Rightarrow D = 0 \Rightarrow \underline{\beta} \equiv 2x + 3y + z = 0.
$$

5°) Calcular el valor de  $a \in R$  para que la función  $f(x) = \begin{cases} \frac{x \cdot e^x - \sin x}{x^2} & \text{si } x \neq 0 \\ a & \text{si } x = 0 \end{cases}$ sea continua en  $x = 0$ .

Una función es continua en un punto cuando sus límites por la izquierda y por la derecha existen y son iguales e iguales al valor de la función en ese punto.

 $\lim_{x\to 0^-} f(x) = \lim_{x\to 0^+} f(x) = \lim_{x\to 0} \frac{x \cdot e^x - \sin x}{x^2} = \frac{0 \cdot e^0 - \sin 0}{0^2} = \frac{0}{0} \Rightarrow Ind. \Rightarrow \{L'Hopital\} \Rightarrow$  $\Rightarrow \lim_{x\to 0} \frac{1 \cdot e^{x} + x \cdot e^{x} - \cos x}{2x} = \frac{e^{0} + 0 \cdot e^{0} - \cos 0}{2 \cdot 0} = \frac{1 + 0 - 1}{0} = \frac{0}{0} \Rightarrow Ind. \Rightarrow \{L'Hopital\} \Rightarrow$  $\Rightarrow \lim_{x \to 0} \frac{e^{x} + 1 \cdot e^{x} + x \cdot e^{x} + \sin x}{2} = \lim_{x \to 0} \frac{2e^{x} + x \cdot e^{x} + \sin x}{2} = \frac{2e^{0} + 0 \cdot e^{0} + \sin 0}{2} = \frac{2 + 0 + 0}{2} = 1.$  $\lim_{x \to 0^-} f(x) = \lim_{x \to 0^+} f(x) = f(0) \Rightarrow a = 1.$ La función  $f(x)$  es continua para  $x = 0$  para el valor  $a = 1$ .

- 6<sup>o</sup>) Dada la función  $f(x) = |x + 1| + |x 2|$ :
- ) Estudiar la continuidad y derivabilidad de la función.
- ) Calcular el intervalo donde la función permanece constante.

La función  $f(x) = |x + 1| + |x - 2|$  puede redefinirse de la forma siguiente:

----------

$$
|x + 1| \Rightarrow x + 1 = 0; \ x = -1 \Rightarrow |x + 1| = \begin{cases} -x - 1 & \text{si } x \le -1 \\ x + 1 & \text{si } x > -1 \end{cases}
$$
  
\n
$$
|x - 2| \Rightarrow x - 2 = 0; \ x = 2 \Rightarrow |x - 2| = \begin{cases} -x + 2 & \text{si } x \le 2 \\ x - 2 & \text{si } x > 2 \end{cases}
$$
  
\n
$$
|x + 1| \Rightarrow \frac{-x - 1}{-x + 2} + \frac{x + 1}{-x + 2}
$$
  
\n
$$
|x - 2| \Rightarrow \frac{-x + 2}{-1} + \frac{x - 2}{2}
$$
  
\n
$$
|x - 1| + |x - 2| \Rightarrow \frac{-2x + 1}{-1} + \frac{3}{2}
$$
  
\n
$$
f(x) = |x + 1| + |x - 2| = \begin{cases} -2x + 1 & \text{si } x < -1 \\ 3 & \text{si } -1 \le x \le 2 \end{cases}
$$
  
\n
$$
2x - 1 \quad \text{si } x > 2
$$
  
\n
$$
La function f(x) \text{ es continua en R, excepto para } x = -1 \text{ y } x = 2 \text{ cuya of } x
$$
  
\n
$$
x = -1 \Rightarrow \lim_{x \to -1^{-}} f(x) = \lim_{x \to -1} (-2x + 1) = 3
$$
  
\n
$$
x = -1 \Rightarrow \lim_{x \to -1^{+}} f(x) = \lim_{x \to -1} 3 = 3 = f(-1)
$$
  
\n
$$
\lim_{x \to -1^{-}} f(x) = \lim_{x \to -1^{+}} f(x) = f(-1) \Rightarrow \text{La función } f(x) \text{ es continua en } x = \lim_{x \to 2} f(x) = \lim_{x \to 2} f(x) = \lim_{x \to 2} (2x - 1) = 3
$$
  
\n
$$
f(x) = \lim_{x \to 2} f(x) = \lim_{x \to 2} (2x - 1) = 3
$$

La función  $f(x)$  es continua en R, excepto para  $x = -1$  y  $x = 2$  cuya continuidad es dudosa; se estudian ambos casos a continuación.

$$
x = -1 \Rightarrow \lim_{x \to -1^{-}} f(x) = \lim_{x \to -1} (-2x + 1) = 3
$$
  

$$
\lim_{x \to -1^{+}} f(x) = \lim_{x \to -1} 3 = 3 = f(-1)
$$

 $\Rightarrow \lim_{x \to -1^{-}} f(x) = \lim_{x \to -1^{+}} f(x) = f(-1) \Rightarrow$  La función  $f(x)$  es continua en  $x = -1$ .

$$
x = 2 \Rightarrow \lim_{x \to 2^{-}} f(x) = \lim_{x \to 2} 3 = 3 = f(2)
$$
  

$$
\lim_{x \to 2^{+}} f(x) = \lim_{x \to 2} (2x - 1) = 3
$$

 $\Rightarrow \lim_{x \to 2^-} f(x) = \lim_{x \to 2^+} f(x) = f(2) \Rightarrow$  La función  $f(x)$  es continua en  $x = 2$ 

La función  $f(x)$  es continua en R.

La función  $f(x)$  es derivable en R, excepto para los valores  $x = -1$  y  $x = 2$ cuya derivabilidad es dudosa; se estudia a continuación.

Una función es derivable en un punto cuando sus derivadas laterales existen y son iguales en dicho punto.

$$
f'(x) = \begin{cases} -2 & \text{si} \quad x < -1 \\ 0 & \text{si} \quad 1 \le x \le 2. \\ 2 & \text{si} \quad x > 2 \end{cases}
$$

Para  $x = -1 \Rightarrow {f'(-1^-) = -2 \choose f'(-1^+) = 0} \Rightarrow f'(-1^-) \neq f'(-1^+) \Rightarrow$  La función  $f(x)$ no es derivable para  $x = -$ 

Para  $x = 2 \Rightarrow {f'(2^-) = 0 \choose f'(2^+) = 2} \Rightarrow f'(2^-) \neq f'(2^+) \Rightarrow$  La función  $f(x)$  no es derivable para  $x = 2$ .

La función 
$$
f(x)
$$
 es derivable en  $R - \{-1, 2\}$ .

 $b)$ 

De la explicación del apartado anterior se deduce que:

La funcion  $f(x)$  permanece constante en  $[-1,2]$ .

7°) Determinar la función  $f(x)$  tal que su gráfica pase por el origen de coordenadas y su derivada sea  $f'(x) = (2x + 1) \cdot e^{-x}$ .

Sea la función  $f(x)$ . Se cumple que  $f(x) = \int (2x + 1) \cdot e^{-x} \cdot dx$ .

Procediendo por el método "por partes":

$$
f(x) = \int (2x + 1) \cdot e^{-x} \cdot dx \implies \begin{cases} 2x + 1 = u \to du = 2 \cdot dx \\ e^{-x} \cdot dx = dv \to v = -e^{-x} \end{cases} \implies
$$
  
\n
$$
\implies (2x + 1) \cdot (-e^{-x}) - \int -e^{-x} \cdot (2 \cdot dx) = -(2x + 1) \cdot e^{-x} + 2 \cdot \int e^{-x} \cdot dx =
$$
  
\n
$$
= -(2x + 1) \cdot e^{-x} - 2 \cdot e^{-x} + C = -e^{-x} \cdot (2x + 1 + 2) + C \implies
$$
  
\n
$$
\implies f(x) = -e^{-x} \cdot (2x + 3) + C.
$$

Por pasar por el origen de coordenadas:

$$
f(0) = 0 \Rightarrow -e^{-0} \cdot (2 \cdot 0 + 3) + C = 0; -3 + C = 0 \Rightarrow C = 3.
$$

$$
\underline{f(x) = -e^{-x} \cdot (2x + 3) + 3}.
$$

8°) Calcular el área encerrada por la función  $f(x) = \text{sen } 2x$ , el eje OX y las rectas de ecuaciones  $x = 0$  y  $x = \pi$ .

Conviene recordar cómo es la función  $f(x) = \text{sen } 2x$  y su relación con la función  $f(x) = \text{sen } x$ .

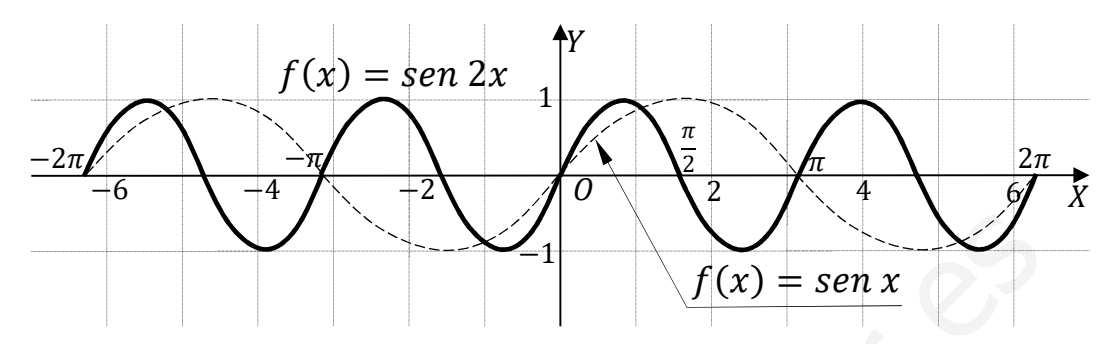

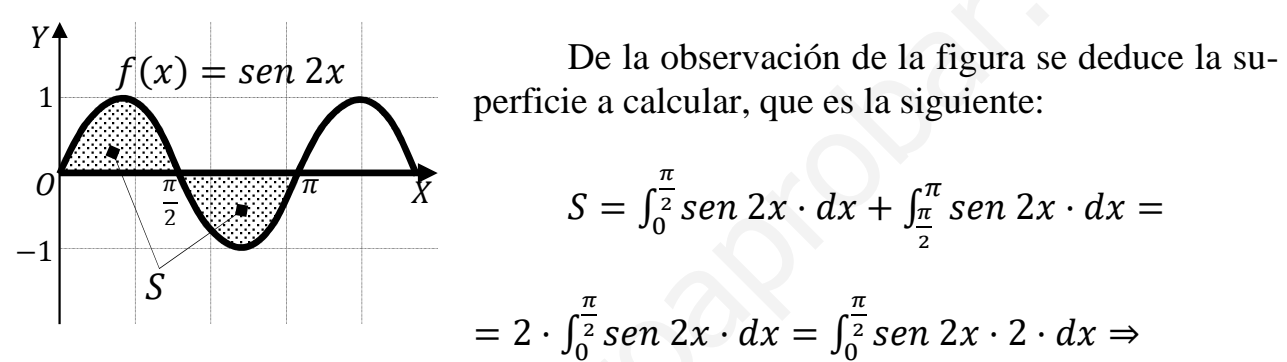

$$
\Rightarrow \begin{cases} 2x = t \\ 2 \cdot dx = dt \end{cases} \begin{cases} x = \frac{\pi}{2} \rightarrow t = \pi \\ x = 0 \rightarrow t = 0 \end{cases} \Rightarrow S = \int_0^{\pi} \text{sen } t \cdot dt = [-\cos t]_0^{\pi} = [\cos t]_{\pi}^0 =
$$

 $= \cos 0 - \cos \pi = 1 - (-1) \Rightarrow \underline{S} = 2 u^2.$ 

9°) En un centro educativo han preguntado a sus alumnos acerca de alergias alimentarias, resultando que un 10 % es celíaco y un 15 % es alérgico a la lactosa. Además, el 20 % tiene alguna de las dos alergias. Si se elige un alumno al azar, calcular las siguientes probabilidades:

 $a)$  Tenga solo una de las dos alergias.

b) Sea celíaco si sabemos que no es alérgico a la lactosa.

*Patos*: 
$$
P(C) = 0.10
$$
;  $P(L) = 0.15$ ;  $P(C \cup L) = 0.20$ .

 $a)$ 

 $P(C \cup L) = P(C) + P(L) - P(C \cap L) \Rightarrow$  $\Rightarrow P(C \cap L) = P(C) + P(L) - P(C \cup L) =$ 

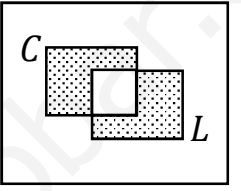

 $P(A \circ C) = 1 - P(A \cap B)$ 

 $= 0.15 + 0.10 - 0.20 = 0.25 - 0.20 = 0.05.$ 

 $P(C \circ L) = P(C \cup L) - P(C \cap L) = 0,20 - 0,05 \Rightarrow P(C \circ L) = 0,15.$ 

 $b)$ 

$$
P(C/\overline{L}) = \frac{P(C \cap \overline{L})}{P(\overline{L})} = \frac{P(C) - P(C \cap L)}{1 - P(L)} = \frac{0,10 - 0,05}{1 - 0,15} =
$$

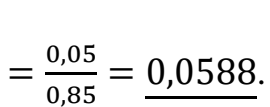

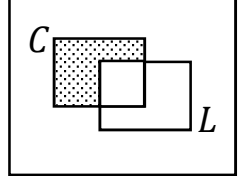

 $P(C \cap \overline{L}) = P(C) - P(C \cap L)$ 

10°) Un examen con opción múltiple está compuesto por 10 preguntas, con cuatro respuestas posibles cada una, de las cuales sólo una es correcta. Suponga que uno de los estudiantes responde a todas las preguntas del examen al azar. Calcular la probabilidad de que conteste bien:

 $a)$  Cinco preguntas. b) Alguna pregunta.

 $c$ ) Calcular la media y la desviación típica de la distribución.

Se trata de una distribución binomial de las siguientes características:

$$
n = 10; \ \ p = \frac{1}{4} = 0.25; \ \ q = 1 - 0.025 = 0.75. \qquad P(r) = {n \choose r} \cdot p^r \cdot q^{n-r}.
$$

 $a)$ 

$$
r = 5 \Rightarrow P(5) = {10 \choose 5} \cdot 0.25^5 \cdot 0.75^5 = \frac{10!}{(10-5)\cdot 5!} \cdot 0.0010 \cdot 0.2373 =
$$
  
=  $\frac{10 \cdot 9 \cdot 8 \cdot 7 \cdot 6}{5 \cdot 4 \cdot 3 \cdot 2} \cdot 0.00023 = 3 \cdot 2 \cdot 7 \cdot 6 \cdot 0.00023 = \frac{0.0584}{5 \cdot 4 \cdot 3 \cdot 2}$ .

 $b)$ 

Utilizando la probabilidad del suceso contrario: la probabilidad de que conteste bien alguna pregunta es equivalente a la unidad menos la probabilidad de que conteste mal las diez.

$$
P = 1 - P(0) = 1 - {10 \choose 0} \cdot 0.25^0 \cdot 0.75^{10} = 1 - 1 \cdot 1 \cdot 0.0563 = 0.9437.
$$

 $c)$ 

Cuando se quiere aproximar una distribución binomial a otra normal tiene que cumplirse que  $\begin{cases} n \cdot p > 5 \\ n \cdot q > 5 \end{cases}$ 

Distribución normal:  $X = (\mu, \sigma)$ .

Distribución binomial:  $X'(n \cdot p, \sqrt{n \cdot p \cdot q})$ .

$$
n \cdot p = 10 \cdot \frac{1}{4} = 2.5 < 5; \ n \cdot q = 10 \cdot \frac{3}{4} = 7.5 > 5
$$

$$
\mu = n \cdot p = 10 \cdot \frac{1}{4} \Rightarrow \mu = 2.5. \qquad \sigma = \sqrt{10 \cdot \frac{1}{4} \cdot \frac{3}{4}} \Rightarrow \sigma = \frac{\sqrt{30}}{4} \cong 1.37.
$$